# Adobe Photoshop 2021 (version 22) Keygen Crack Serial Key Activation Code With Keygen [Win/Mac]

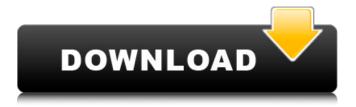

### Adobe Photoshop 2021 (version 22) Crack + Product Key Full X64 2022

\* Photoshop can edit color, black-and-white, and grayscale images. \* It can create special effects (often referred to as "graphics" when working on web graphics or graphics for print publication). \* Photoshop also supports 3D, and Photoshop CS3 includes 3D capabilities called Photoshop 3D. \* Many versions of Photoshop support scripting. Adobe Photoshop is available for Windows, Mac, and Linux. See the book's Introduction chapter, Chapter 1, to find information on how to download the software. Although Photoshop includes the standard editing tools, it also includes many specialized tools for photography. For example, you can use the Photoshop Adjustment panels to adjust levels, curves, and other color and tone adjustments. You can find these tools on the Tools panel and on the panels immediately beneath that on the Layers panel. The panels are called the \_Layers panel\_ or \_Toolbox.\_ The Photoshop Camera Raw panel allows you to make RAW camera raw adjustments with a different set of tools than you would use with RAW files in the Lightroom software that accompanies Chapter 1. It's covered in Chapter 1.

## Adobe Photoshop 2021 (version 22) Crack + Torrent (Activation Code)

Photoshop Elements has all of the features that you need to edit, prepare and print your images. These include the ability to work with RAW and JPEG images, crop your photos, create and modify graphics, add text and line art, save your images as JPGs or apply a variety of professional effects to add special effects and layer effects to your images. Works best for: Users who are new to Photoshop Those looking to save money on their Photoshop purchases Designers who want to change the look of their designs but do not have the time or skill to use Adobe Photoshop Photoshop Elements provides everything a savvy photographer and web designer needs to enhance and create beautiful images. How Photoshop Elements Works Photoshop Elements is a simple to use image editor that has an extremely easy to navigate interface. It is designed to work with RAW (not yet compressed) images, JPEGs and also for those who have scanned and JPEG-ed images (the process of adding watermarks and text over your images). Photoshop Elements can also be used with images you have downloaded from the web. Photoshop Elements allows users to create their own layered Photoshop files or "PSD" files. These files work very similar to a Microsoft office file and contain all the different elements and layers within an image. Photoshop Elements provides you with the tools you need to create your own Photoshop files. Users can even use layers to create complex file types and create their own new file types. Users can then export their new files as JPEGs, TIFFs, or GIFs. Adobe Photoshop Elements also provides users with great editing tools and the ability to make adjustments to your images. You can adjust brightness, contrast, levels, saturation, hue, temperature and clarity. In addition to this, Photoshop Elements allows users to enhance your images by applying filters, sharpening and applying adjustments to each color channel. Adobe Photoshop Elements Key Features Photoshop Elements includes all the features you would expect from a Photoshop alternative and is well respected within the design community. The best features of Photoshop. Ability to process RAW Save your pictures as JPEGs Photoshop Elements let's you save your work as high quality JPGs. You can edit your images in layers and move, copy, and paste your files as well. Create your own layered Photoshop files All of your edits can be saved as layers allowing you to easily a681f4349e

#### Adobe Photoshop 2021 (version 22) [Latest-2022]

Myometrial subcellular changes in normal term and preterm labor. To determine the effects of oxytocin-induced myometrial contractions on the expression of the muscle proteins and contractile proteins of the human myometrium. Pieces of nonpregnant endomyometrium were taken from 17 women undergoing elective surgery in the second trimester, and tissue from term and preterm labor was obtained from women undergoing elective caesarean delivery. Protein expression was determined by Western blotting, and subcellular changes of myofibril organisation were determined by electron microscopy. Term myometrium has about 5% of the amount of contractile proteins seen in premature labor. There was very little difference in the amount of the majority of proteins in both term and preterm labor. Most proteins were less orderly organised in the myometrium from term and preterm labor than in the control myometrium. The differential expression of proteins in normal labor and their subcellular changes suggests that the mechanism responsible for the normal strength of labor is different from that of premature labor. [Are men supposed to be silent observers during health care provider-patient interactions?]. This study explores the phenomenon of masculine silence and the questions it raises about the structure of gender. Its objectives are twofold: On the one hand, to explain women's willingness to share their experiences and perceptions of health care interactions with their physicians. On the other, to shed light on the experience of masculine silence. The study focuses on the interviews of eight informants who experienced the phenomenon of masculine silence. Grounded theory was used as a methodological approach. Masculine silence is a strategy of 'disclosure and concealment', which takes place both in health care interactions and in family life. It operates in interactions which are characterised by stereotypes which imply a femininity dominated by feelings. The results show that women tend to express themselves more than men during the conversations. In addition, the results reveal the significance of the concept of integrity and how it supports women's willingness to reveal their experiences and perceptions. The results support the proposition that masculine silence may be a way of acting in an inclusive manner towards those who do not have a voice. to one multiple of \$\pi/2\$ depending on the state \$\j^\*\rangle\$, where \$\j^\*\$ determines the internal state of the DQD. Thus, at the resonance condition \$\varepsilon\_k=\varepsilon\_{k^\*}\$,

#### What's New In Adobe Photoshop 2021 (version 22)?

Q: I need to solve the following Max Function with constraints I have been trying to find a way to solve the following optimization problem from Wolfram Alpha: It states the solution, but I just have no idea how to express it using math. Can anyone help, or at least explain why their solution has those constraints. A: The first problem reduces to solving \$3x+y-1=0\$, for which there are many solutions: \$\$x,y,z=\left(-1,\frac{1}{3},\frac{3}{5}\right)\$\$ The second problem is equivalent to solving  $x^2+y^2+z^2+4x-2y=0$ \$  $x^2+y^2=\frac{2}{7}$ \$ The solutions to  $x^2+y^2=\frac{2}{7}$ \$ are \$\pm \text{9} \frac{\sqrt{7}}{7}\$. Not only does seeing wildlife mean you can up your Instagram engagement, but it also means more people are getting outside for nature photos. According to a study done by the National Wildlife Federation, more people (about 63 percent) took nature photos from smartphones in 2017 than in 2016. This is the highest single-year increase since the study started in 2012. More people are realizing what a treasure nature truly is; and not only are they adding more and more nature photos to their Instagram feeds, but they're also posting with a bigger purpose. Research from the NWF found that more than half (54 percent) of nature photographers say that seeing wildlife makes them feel more connected to nature; and another 16 percent say it makes them want to protect the natural world. There are some species that are just easier to photograph than others, however, says Alan Korn, president and CEO of the NWF. "Birds are very approachable; they're very tolerant of people and they'll come right up to you and hover around," he says. "That's one of the most iconic, approachable species." So if you've got an iPhone that you're comfortable with, you could easily spot some wildlife by following these 10 tips. Make it easy. Take your time walking through the woods and make sure you're giving yourself time to get comfortable, even if you have to spend a few days. Wildlife adapts to being observed and photographed, so letting

#### **System Requirements:**

Minimum Requirements: CPU: Dual Core Memory: 1GB System RAM: 1.5GB OS: Windows 7/8 Screen Resolution: 1024x768 Hard Disk Space: 8GB Recommended Requirements: CPU: Quad Core Memory: 2GB System RAM: 2GB Screen Resolution: 1920x1080 Additional Requirements: Processor: Intel i5 2.4GHz

 $\underline{https://classifieds.cornerecho.com/advert/photoshop-2021-version-22-2-activation-with-key-download-pc-windows-updated-2022/$ 

https://veritasds.com/sites/default/files/webform/Adobe-Photoshop-CC-2015-version-16.pdf

https://www.thesmilecraft.com/adobe-photoshop-cs4-activator-2022-new/

https://aposhop-online.de/wp-content/uploads/2022/07/Adobe Photoshop 2022 Version 2311 keygen only Latest.pdf

 $\underline{https://whoautos.com/wp\text{-}content/uploads/2022/06/blazprot.pdf}$ 

https://droidt99.com/upload/files/2022/07/OcB6MXKTQex5xNrje7TB\_01\_b8a6aa5b5be025a706cc15f99aff3958\_file.pdf

http://www.buriramguru.com/wp-content/uploads/2022/07/Adobe Photoshop 2021 version 22.pdf

http://purosautoshouston.com/?p=29707

https://cb4.travel/wp-content/uploads/2022/06/Photoshop 2021 Version 224.pdf

http://myquicksnapshot.com/?p=15453

https://mandarinrecruitment.com/system/files/webform/photoshop-2021-version-2200.pdf

https://wellnesstowin.com/2022/06/30/photoshop-2021-version-22-0-0-hack-download-april-2022/

https://mandarinrecruitment.com/system/files/webform/photoshop-2021-version-2241\_13.pdf

https://globaldatainsights.com/photoshop-2022-version-23-crack-keygen-download-for-windows/

http://www.renexus.org/network/upload/files/2022/06/xC4T2zA7JFcvpoamxjFp\_30\_4f7e4195dae33ddb492b032c370d5dd0\_file.pdf

https://www.valenciacfacademyitalv.com/2022/06/01/adobe-photoshop-2021-hacked-for-pc-2022/

http://fritec-doettingen.ch/?p=17882

 $\underline{https://www.careerfirst.lk/sites/default/files/webform/cv/wyneutea428.pdf}$ 

https://automarkt.click/wp-

content/uploads/2022/07/Adobe Photoshop 2021 Version 223 Crack Serial Number Updated 2022.pdf

https://globalcoinresearch.com/wp-content/uploads/2022/06/Adobe Photoshop 2022.pdf